#### Programowanie w szkole zgodnie z nową podstawą programową

 $\circledcirc$ 

 $\bigcirc$ 

Damian Kurpiewski

ODN Poznań, 25.10.2017

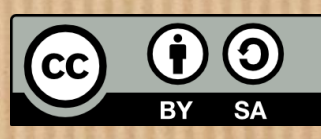

## Programowanie – dlaczego jest trudne?

- Składnia języka do zapamiętania
- Niewielki błąd wielka katastrofa
- Częste testowanie
- Mało atrakcyjna forma i wyniki
- Dużo pracy i mierny wynik
- Abstrakcyjna forma rozumowania
- Komputer często większa przeszkoda niż pomoc

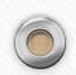

## Programowanie (algorytmika) – jak uczyć?

• Na naukę jednego zagadnienia warto przeznaczyć kilka godzin

- Komputery rozpraszają uczniowie powinni do nich siadać dopiero po zrozumieniu tematu
- Warto formułować praktyczne problemy, których rozwiązania poszukujemy

#### Programowanie (algorytmika) – schemat lekcji

- 1. Zapoznanie z tematem opis teoretyczny
- 2. Postawienie problemu
- 3. Rozwiązanie problemu "na sucho" algorytm
- 4. Implementacja rozwiązania
- 5. Sprawdzenie wiedzy na podstawie podobnego (ale innego) problemu

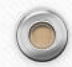

## Programowanie w nowej podstawie

 $\sqrt{2}$ 

- Klasy I VI: programowanie wizualne
- Klasy VII VIII: programowanie tekstowe

# Programowanie wizualne

 $\odot$ 

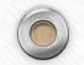

#### Programowanie wizualne - narzędzia

 $\odot$ 

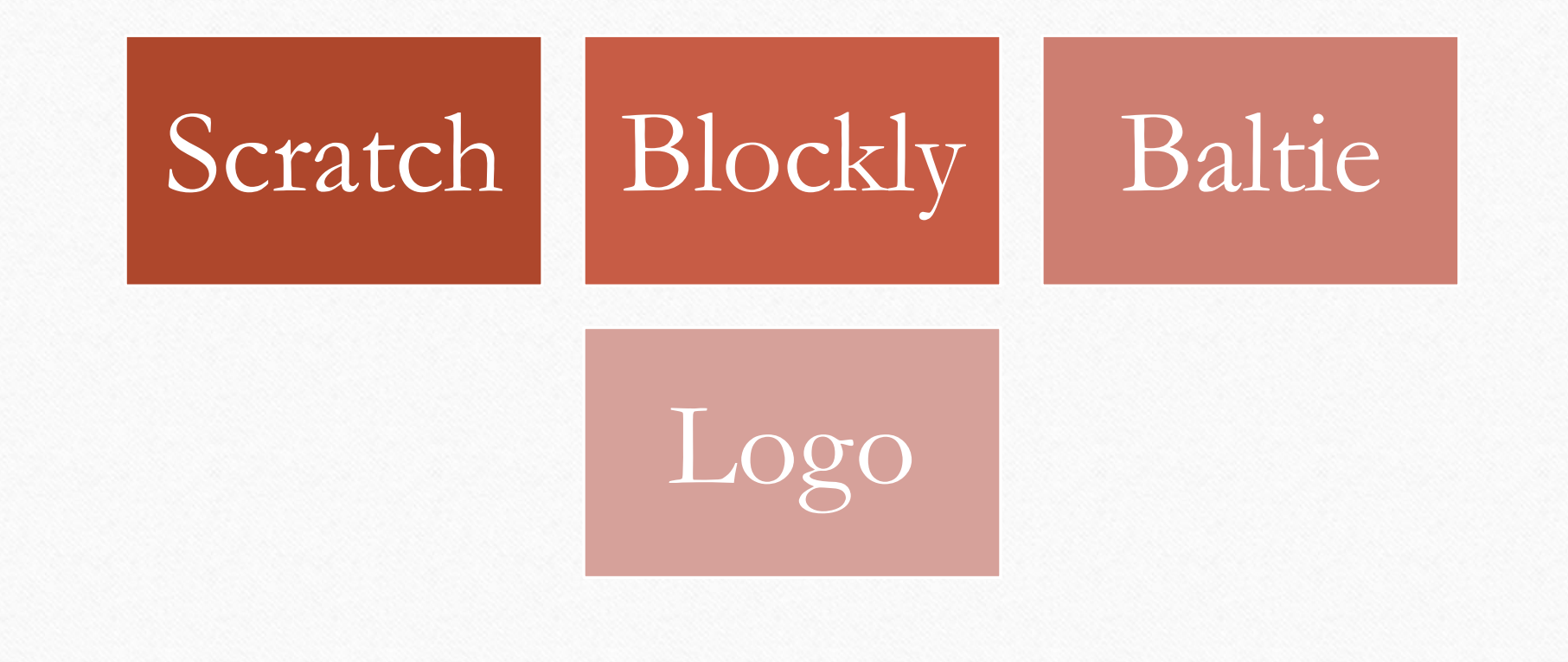

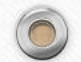

## Programowanie blokowe (puzzle)

- Zamiast kodu bloki (puzzle)
- Wszystkie instrukcje dostępne w jednym miejscu
- Składamy bloki tworzymy program
- Wiadomo, co do siebie pasuje
- Często ograniczone do konkretnego zastosowania

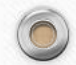

#### Scratch

 $\sqrt{2}$ 

- Przeznaczenie klasy 1-3 (może 4-5)
- Tworzenie interaktywnych historii i gier
- Sterowanie duszkami (sprites)
- Ciężki do nauki algorytmów
- Mało atrakcyjny dla starszych
- Adres:<https://scratch.mit.edu/>

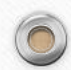

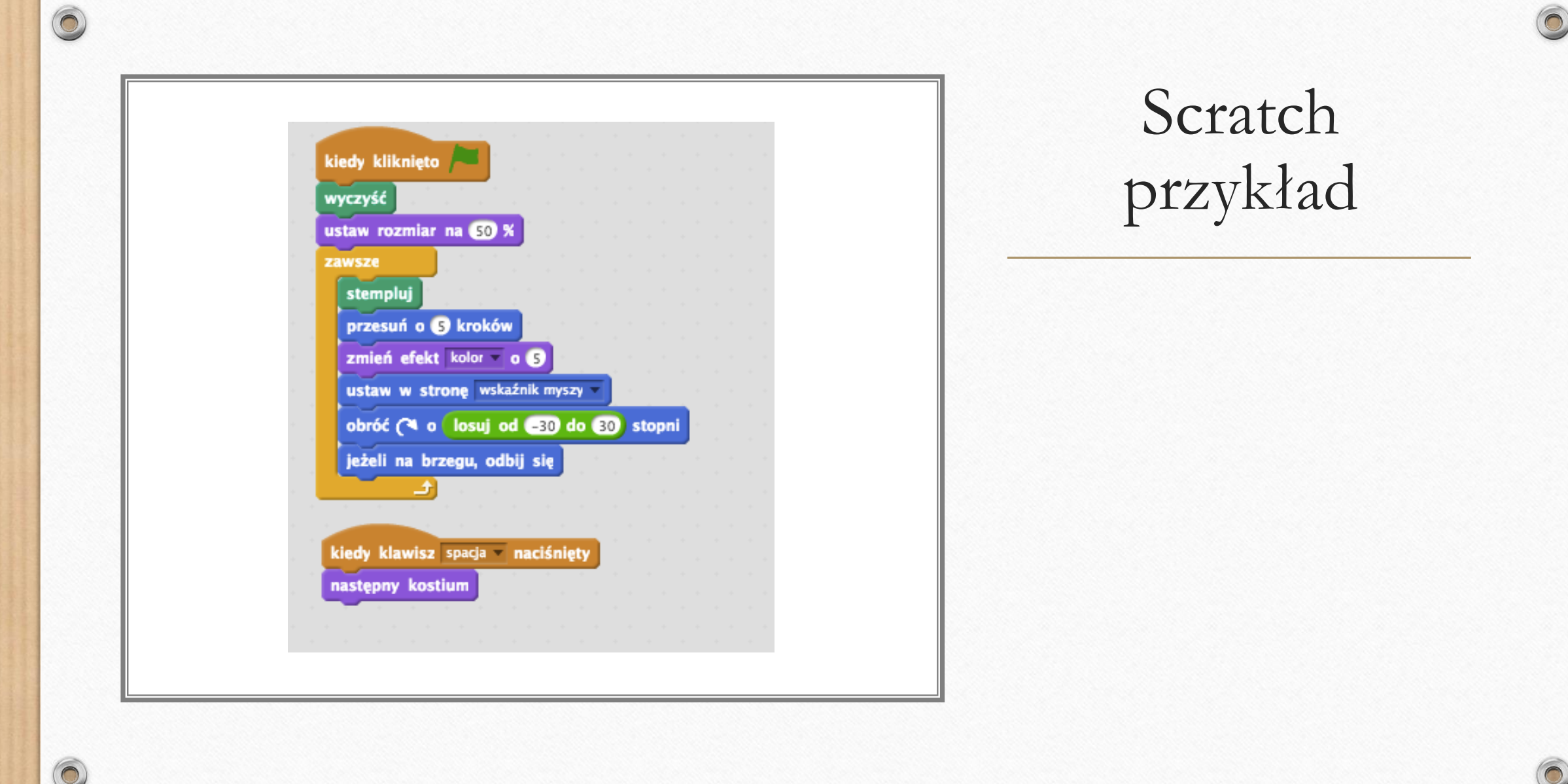

# Blockly

- Kod programu przedstawiony w postaci bloczków
- Atrakcyjny, graficzny interfejs i czytelny podział bloków instrukcji
- Zestaw gotowych, ciekawych gier i problemów
- Możliwości języka JavaScript
- Powszechnie stosowany

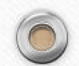

## Kod w postaci bloków

 $\odot$ 

 $\circledcirc$ 

 $\bigcirc$ 

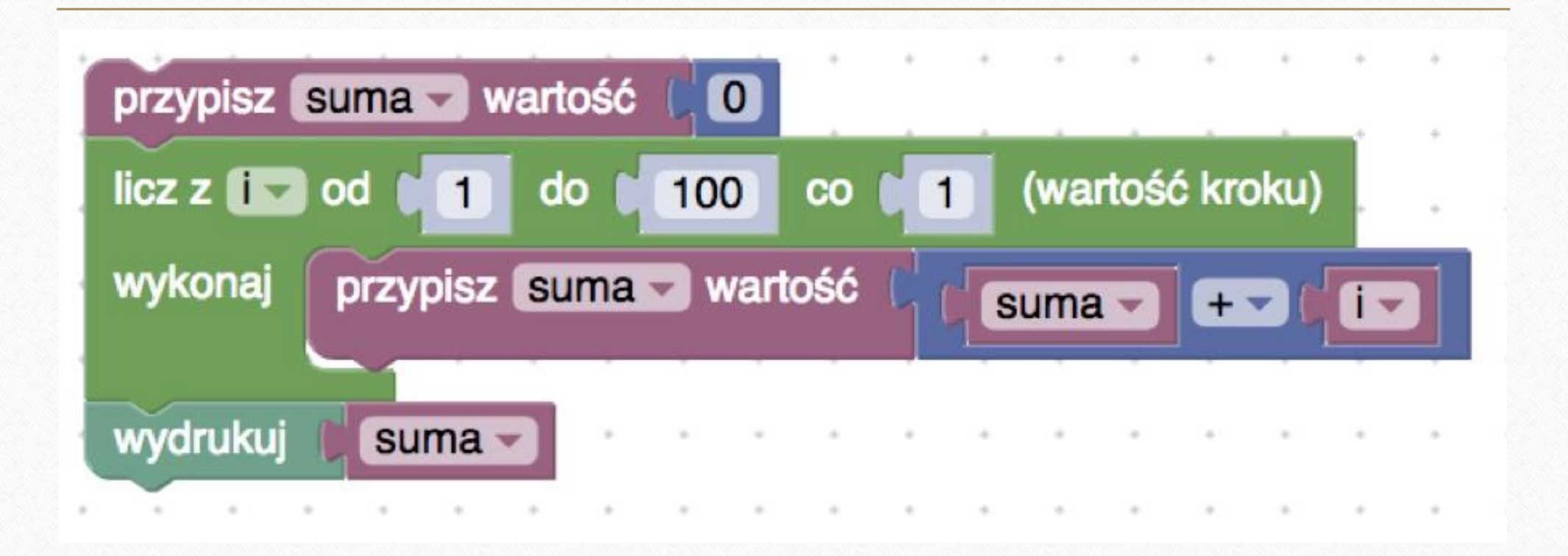

## Blockly – wykorzystanie na zajęciach

- Blockly Games gotowy zestaw ćwiczeń o różnych stopniach zaawansowania
- Idealne do zastosowania zarówno na lekcji, jak i do samodzielnej pracy uczniów
- Możliwość zapisania rozwiązania w postaci linku
- Stopniowe wprowadzanie nowych instrukcji (bloków)
- Stopniowo rosnący poziom trudności

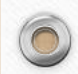

## Blockly Games

 $\odot$ 

 $\sqrt{2}$ 

<https://blockly-games.appspot.com/>

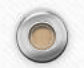

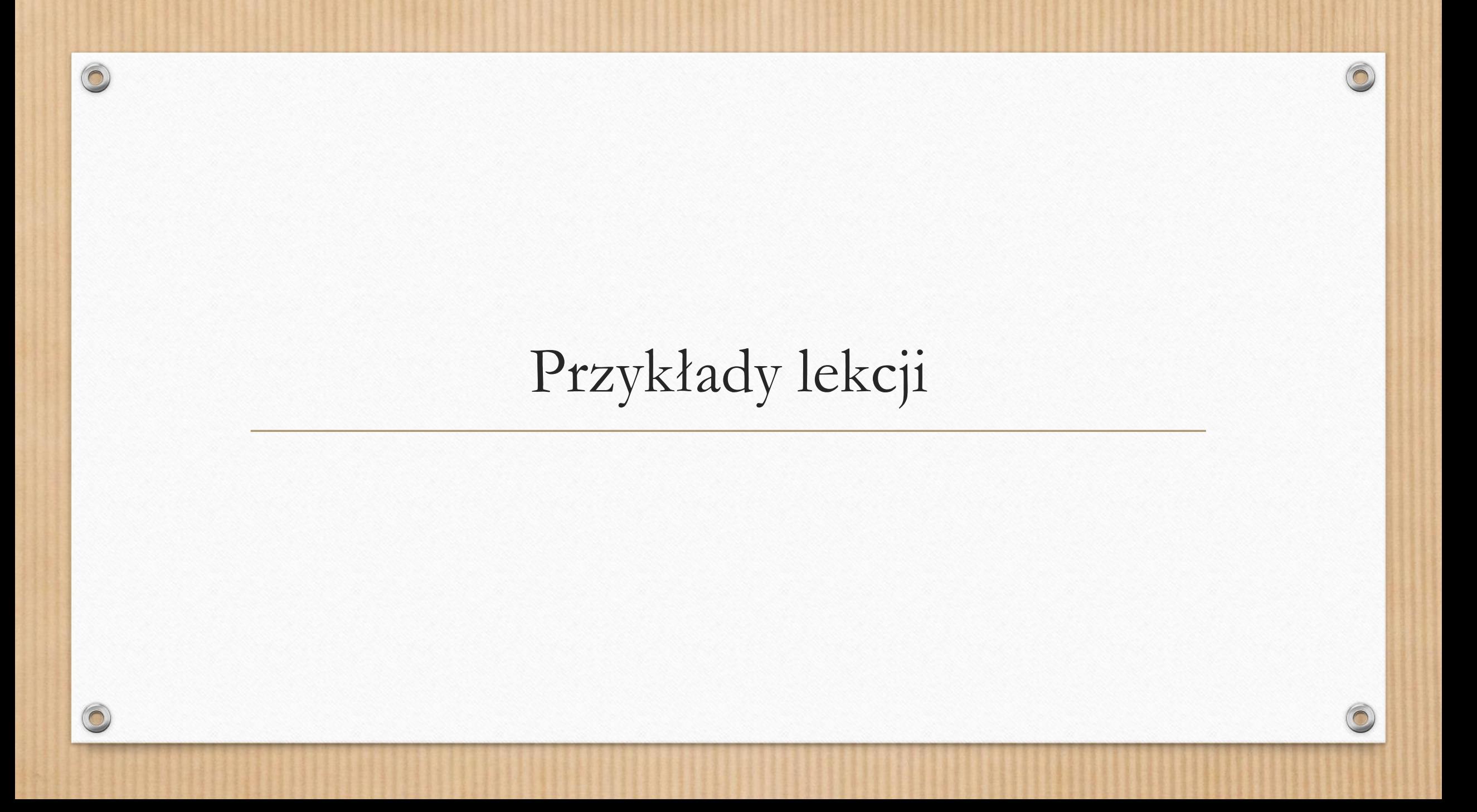

## Wprowadzenie do algorytmów

- 1. Zapoznanie się z ideą algorytmiki: przykłady algorytmów, instrukcje warunkowe, pętle
- 2. Blockly Labirynt: rozwiązywanie zadań 1-9
- 3. Znalezienie wyjścia z labiryntu algorytm lewej ręki konstrukcja i implementacja w Blockly Labirynt – zadanie 10
- 4. Lekcja ewaluacyjna zmodyfikowane zadanie z labiryntem wymagana implementacja algorytmu prawej ręki

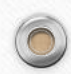

## Wprowadzenie do algorytmów

 $\odot$ 

Prezentacja materiałów

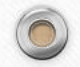

## Wprowadzenie do rekurencji

- 1. Zapoznanie z istotą rekurencji zadanie z przeszukiwaniem pudełek
- 2. Fraktale informacje ogólne; konstrukcja Trójkąta Sierpińskiego algorytm
- 3. Trójkąt Sierpińskiego implementacja w Blockly Żółw
- 4. Lekcja ewaluacyjna rekurencyjne przechodzenie labiryntu na przykładzie labiryntu gdzie metoda prawej/lewej ręki nie działa

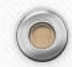

## Wprowadzenie do rekurencji

 $\odot$ 

Prezentacja materiałów

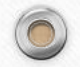

## Blockly Code

- Szersze zastosowanie możliwości języka programowania…
- jednak częściowo ograniczone
- Możliwość implementacji algorytmów i interaktywnych programów
- Możliwość podejrzenia implementacji w różnych językach skryptowych: JavaScript, Python, …

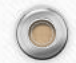

#### Blockly Code – test pierwszości

 $\odot$ 

https://blockly[demo.appspot.com/static/demos/code/index.html?lang=pl#izofsd](https://blockly-demo.appspot.com/static/demos/code/index.html?lang=pl#izofsd)

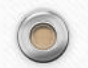

#### Blockly Code – sito Erastostenesa

 $\odot$ 

https://blockly[demo.appspot.com/static/demos/code/index.html?lang=pl#3mjh9c](https://blockly-demo.appspot.com/static/demos/code/index.html?lang=pl#3mjh9c)

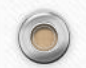

#### Blockly - zastosowania

 $\odot$ 

 $\sqrt{2}$ 

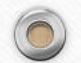

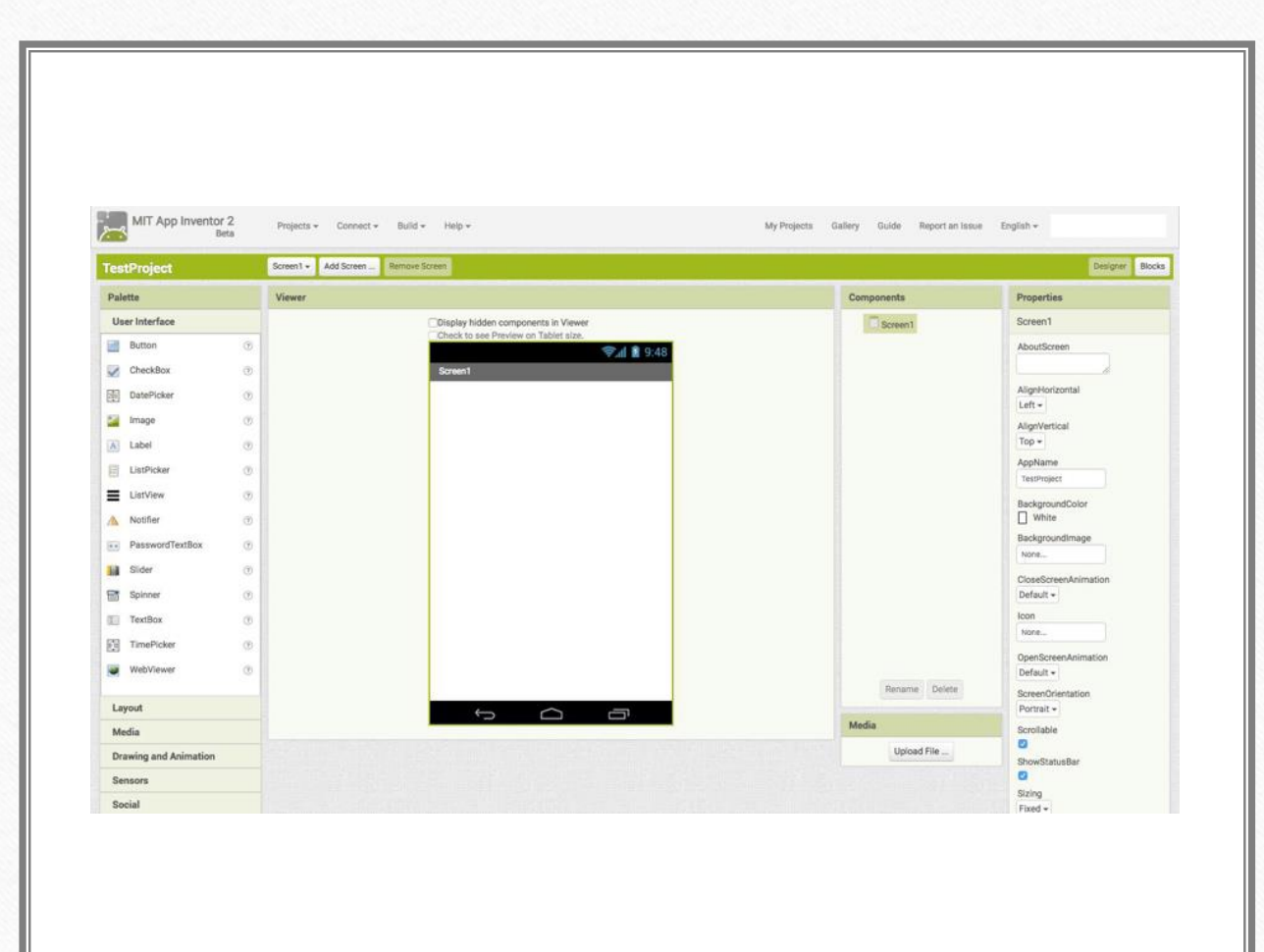

#### MIT App Inventor 2

 $\odot$ 

[http://ai2.appinventor.mit](http://ai2.appinventor.mit.edu/) .edu/

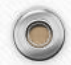

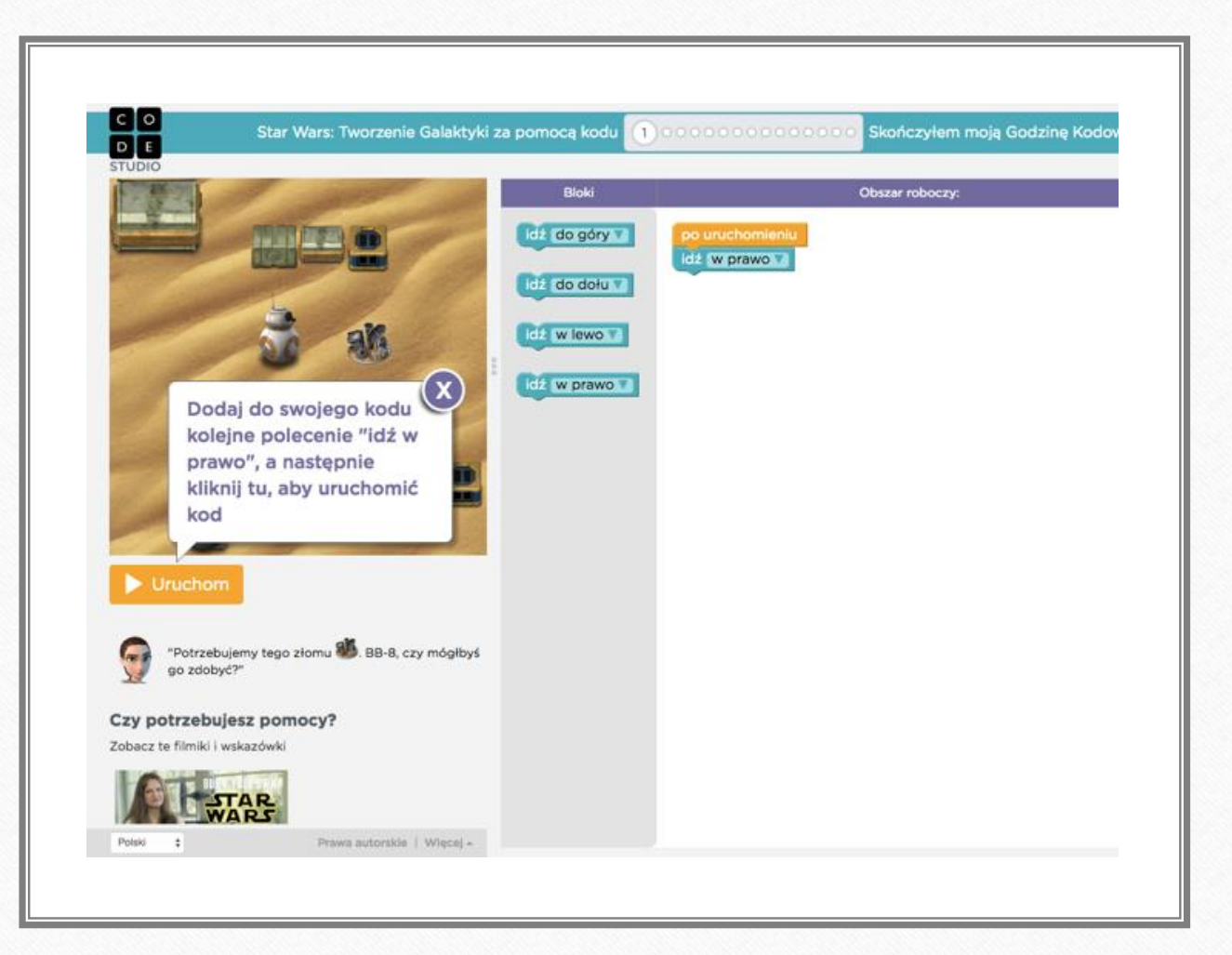

#### Godzina kodowania

 $\odot$ 

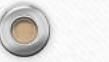

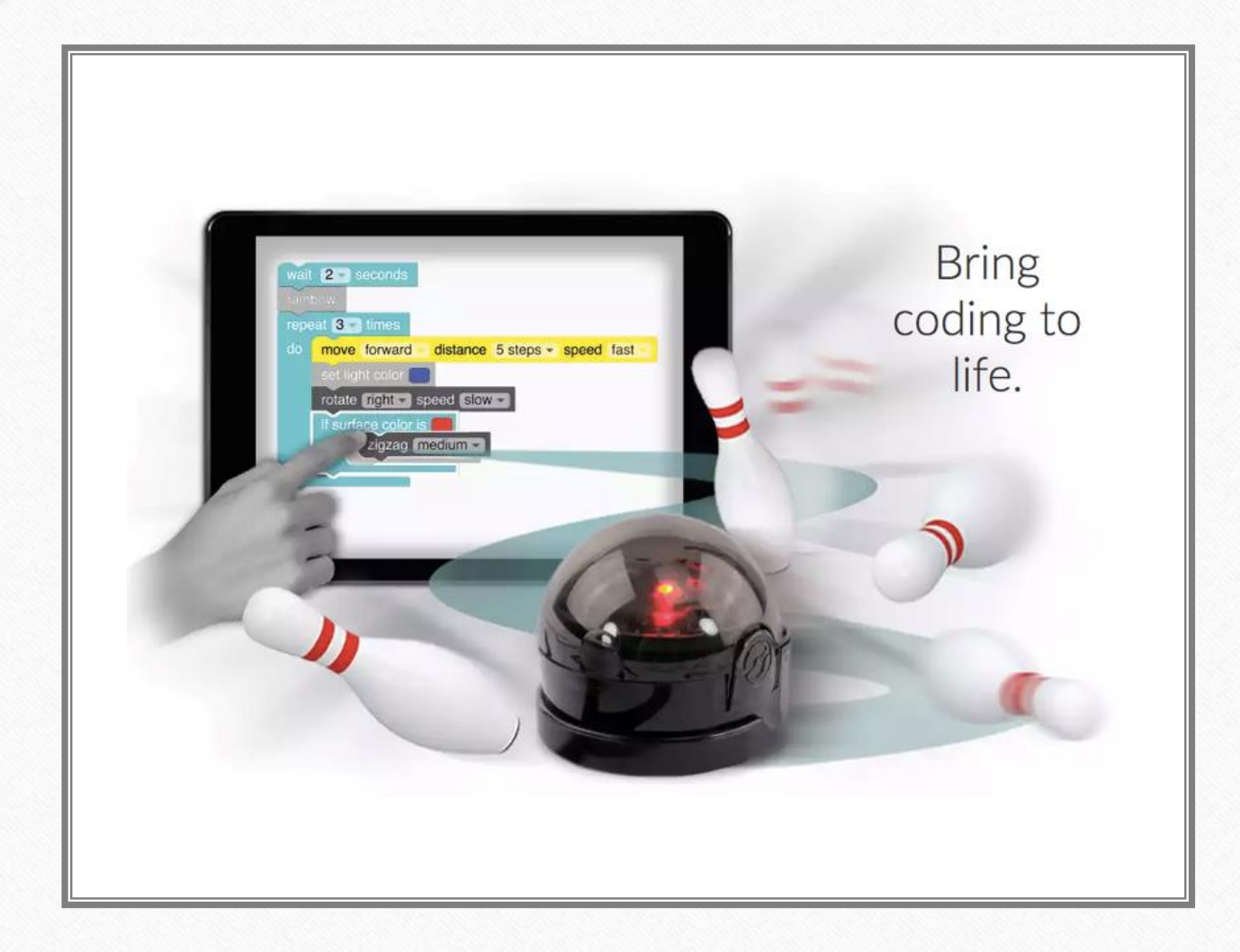

 $\circledcirc$ 

## OzoBlockly

 $\odot$ 

 $\sqrt{2}$ 

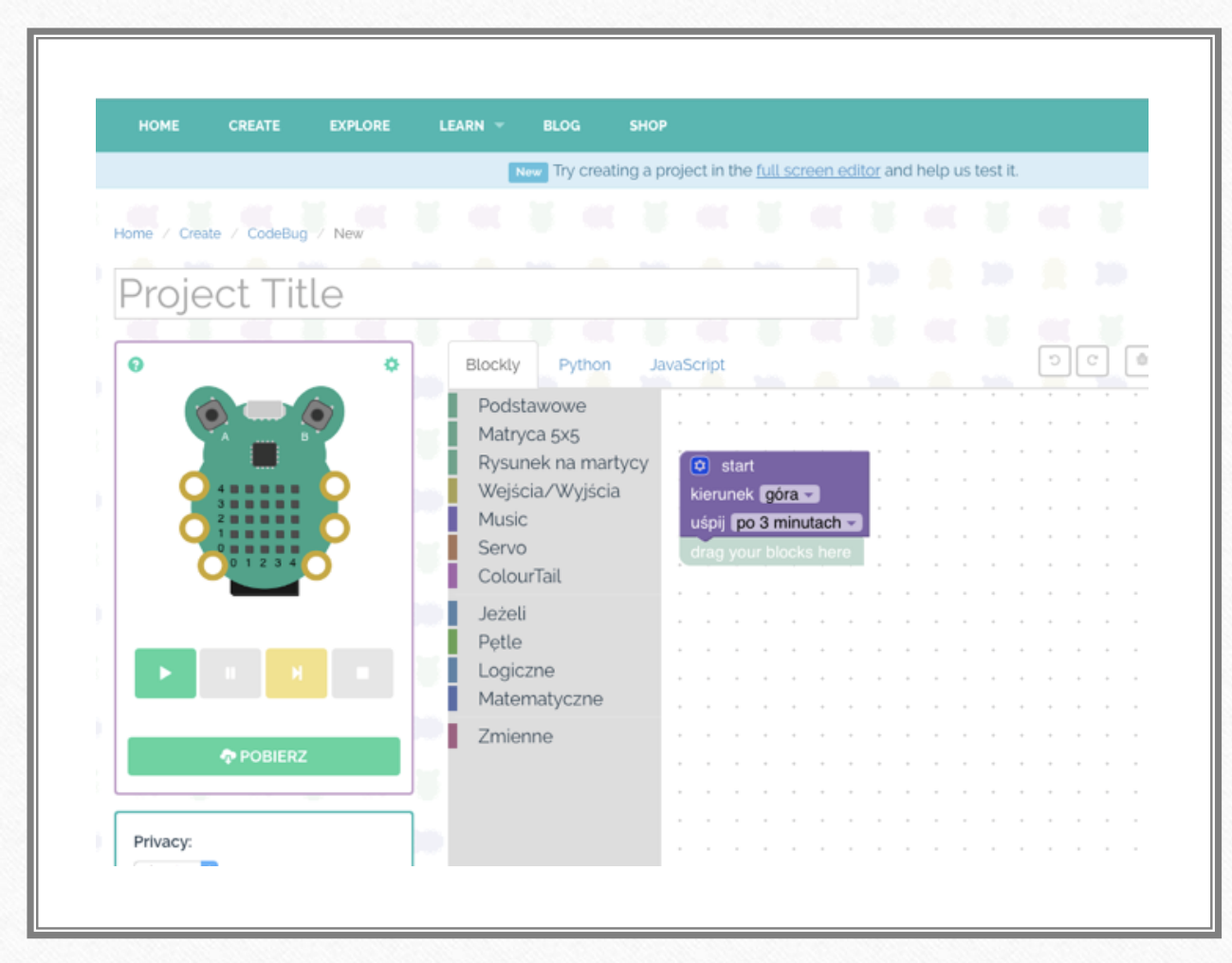

 $\bigcap$ 

## CodeBug

 $\odot$ 

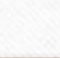

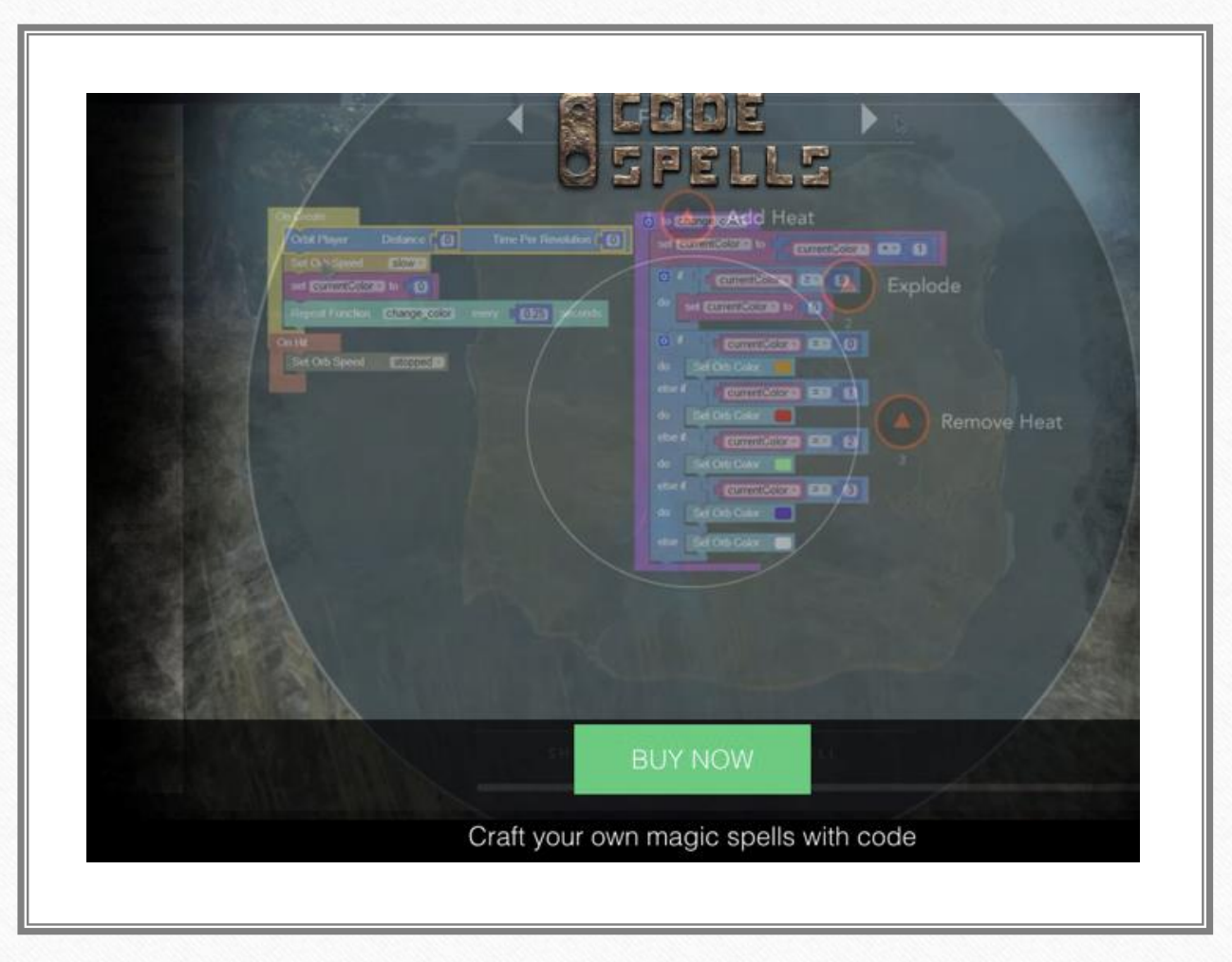

 $\bigcap$ 

# Code Spells

 $\odot$ 

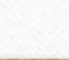

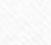

#### **ICI elegant IoT applications with javascript simplicity and the agi** visual development

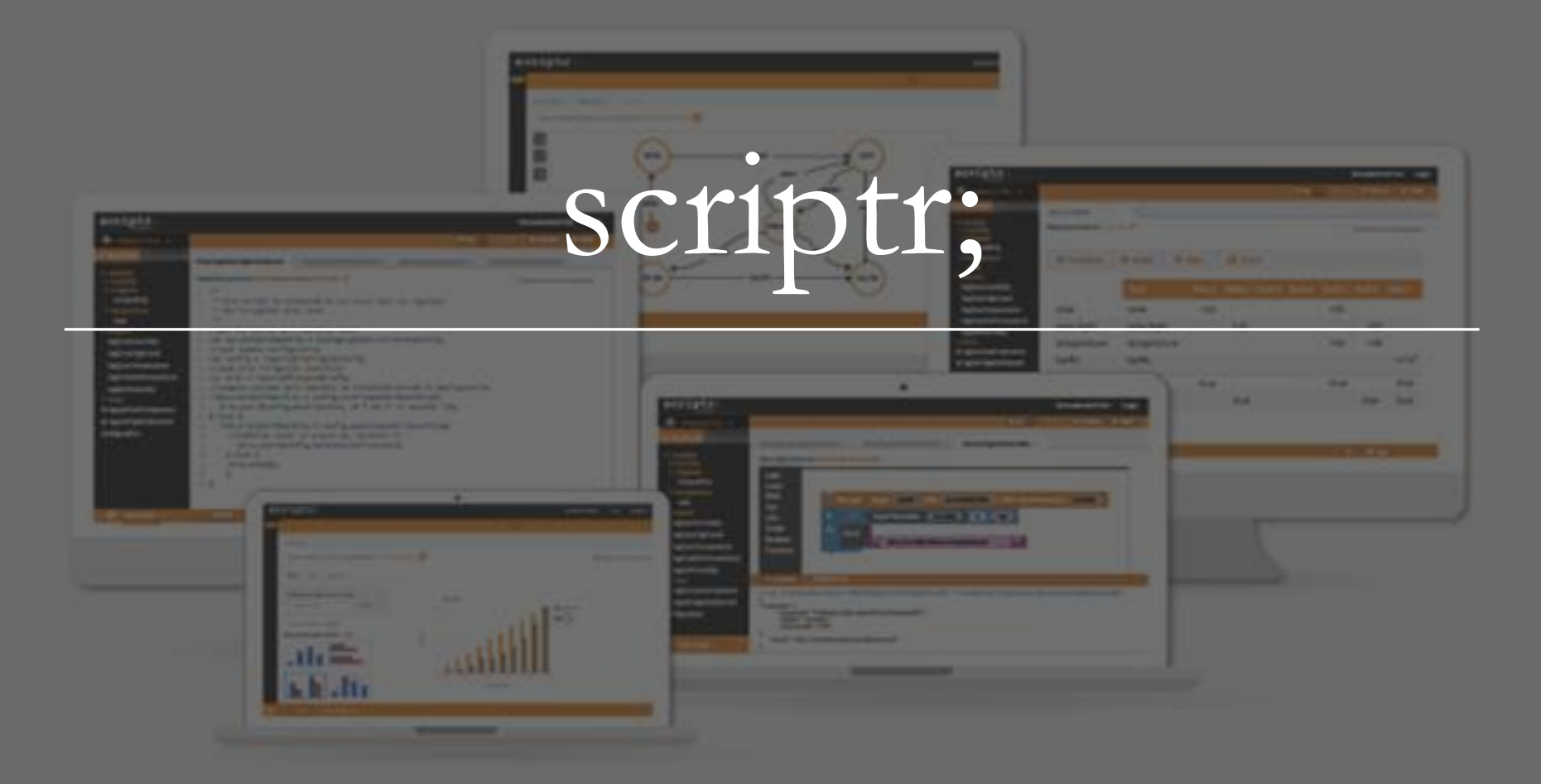

 $\overline{O}$ 

 $\bullet$ 

#### Baltie

 $\odot$ 

- Z wierzchu język graficzny
- Od spodu C#

 $\circledcirc$ 

 $\bigcap$ 

• Różnorodne tryby pracy – od prostych po bardziej zaawansowane

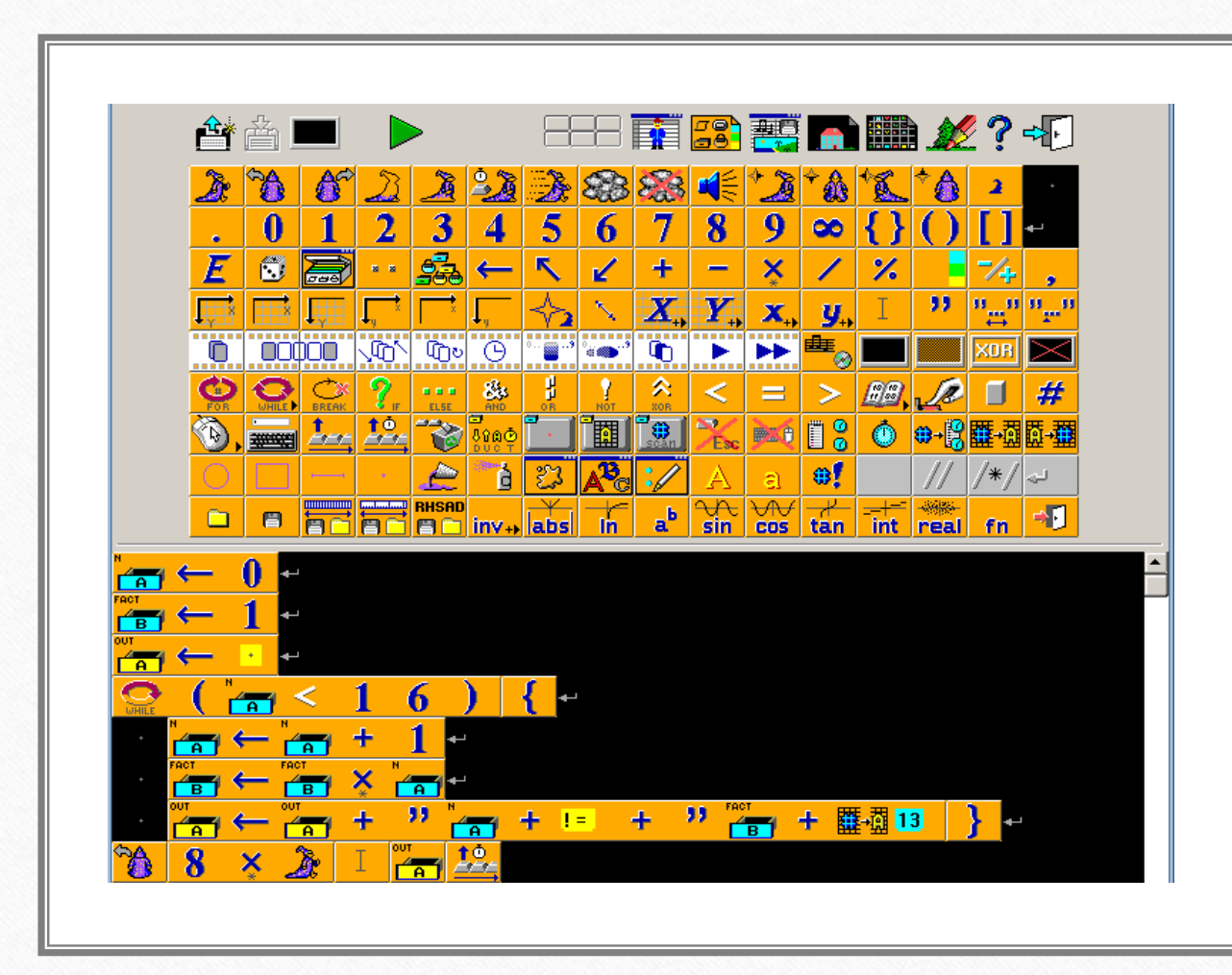

 $\bigcap$ 

#### Baltie

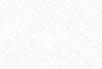

 $\odot$ 

#### Programowanie tekstowe

 $\odot$ 

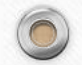

#### Programowanie tekstowe - klasyka

 $\odot$ 

 $\circledcirc$ 

 $\bigcap$ 

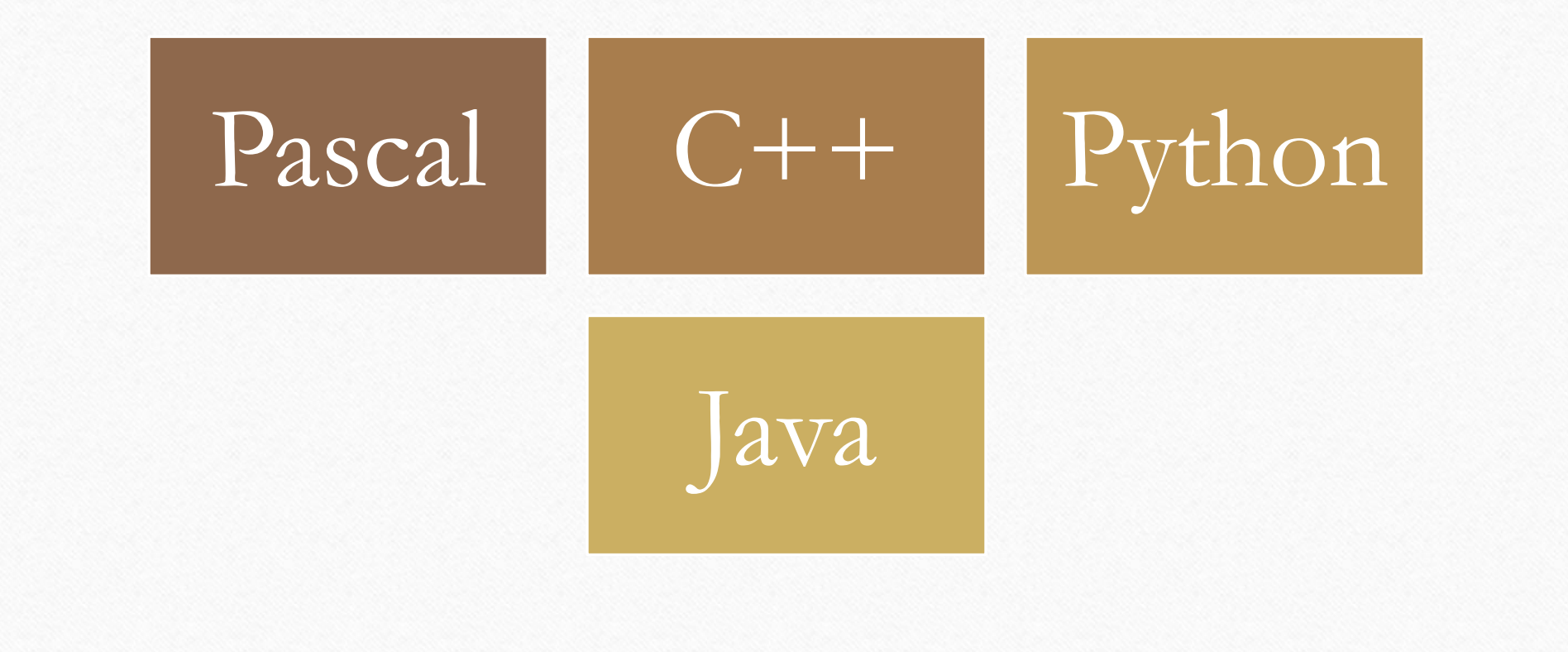

#### Programowanie tekstowe - rozszerzenie

 $\odot$ 

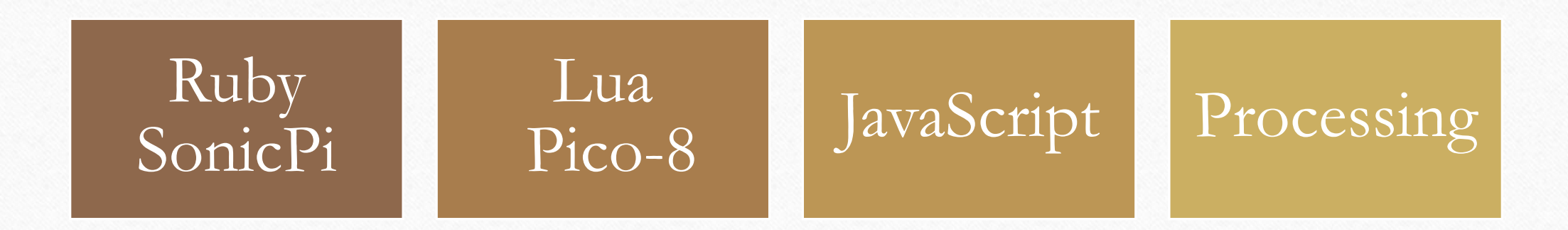

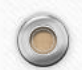

Pascal - plusy

 $\sqrt{2}$ 

• Język typowo dydaktyczny

- Stworzony do nauki programowania
- Wymusza zachowanie struktury kodu
- Uczy pisania przejrzystego i czytelnego kodu

#### Pascal - minusy

 $\sqrt{2}$ 

- Język przestarzały brak praktycznych zastosowań
- Pod względem kariery zawodowej nieprzydatny
- Toporne środowisko programistyczne (IDE)

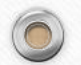
File Edit Run Compile Options Debug Break/watch  $E$ dit  $=$ Line 15 Col 39 Insert Indent Unindent \* D:NONAME.PAS program KenLovesTurboPascal; luses  $crit:$ I var age: Integer; name: String; message: String; begin CIrScr;  $\blacktriangleright$ name := 'Ken Egozi';  $age := 30;$ if age < 10 then message := ' loves Turbo Pascal' else message := ' loved Turbo Pascal\_; write (name); writeln (message); lend. Watch -F1-Help F5-Zoom F6-Switch F7-Trace F8-Step F9-Make F10-Menu

 $\circledcirc$ 

#### Pascal przykład

 $\odot$ 

# Python - plusy

- Język skryptowy
- Niski próg wejścia
- Brak "kontroli typów"
- Brak sztywnej struktury programu
- Ogromna ilość bibliotek
- Szeroki zakres zastosowań algorytmika, automatyzacja zadań, pobieranie danych z Internetu, tworzenie wykresów, animacje, aplikacje okienkowe, gry, obliczenia matematyczne, serwisy webowe…

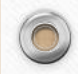

## Python - minusy

- Większa automatyzacja "język" robi więcej za nas
- Łatwiej napisać "błędny", ale działający program
- Nauczyciel musi położyć większy nacisk na poprawne konstrukcje
- Gdy potrzebujemy prędkości i większej kontroli czas na zmianę języka

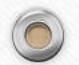

#### Python - Uwaga

 $\odot$ 

• Należy zdecydować się na jedną z wersji języka: 2 lub 3

 $\circledcirc$ 

• Pomiędzy wersjami są drobne (ale też i większe) różnice, np. nawiasy przy funkcji print

## Python - IDE

 $\sqrt{2}$ 

• Pycharm Community Edition <https://www.jetbrains.com/pycharm/?fromMenu>

• Pycharm Edu

<https://www.jetbrains.com/pycharm-edu/?fromMenu>

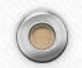

#### Python - turtle

 $\sqrt{2}$ 

- Sterowanie żółwiem
- Alternatywa dla klasycznego LOGO
- Proste użycie wystarczy zaimportować bibliotekę
- Intuicyjne polecenia: forward, left, right…

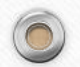

## Python - turtle

 $\odot$ 

 $\sqrt{2}$ 

Demo

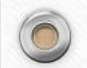

# Python - algorytmy

 $\odot$ 

 $\sqrt{2}$ 

<https://github.com/blackbat13/Algorithms-Python>

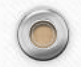

 $C++ - cechy$ 

- Kontrola typów
- Kompilacja kodu wykrywanie błędów składni
- Ustalona struktura programu

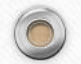

 $\circledcirc$ 

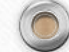

 $\odot$ 

 $C++$  - plusy

- Język znany przez praktycznie każdego programistę
- Większy narzut na programistę trudniej napisać "błędny", ale działający program
- Wiele języków programowania jest podobnych do C++
- Wykorzystywany przy "dużych" projektach silniki graficzne, aplikacje okienkowe…
- Prędkość działania programów
- Wykorzystywany na zawodach programistycznych, np. Olimpiada Informatyczna

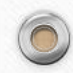

## $C++$  - minusy

- Wiele informacji do zapamiętania struktura programu, biblioteki, typy zmiennych…
- Łatwo napisać dobry, poprawny, ale "brzydki" program
- Dla początkujących programistów: ograniczenie do aplikacji konsolowych
- Ciężkie rozszerzenie do innych zastosowań
- Dla osób niezbyt zainteresowanych programowaniem: trudny i nudny

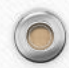

Java - cechy

 $\odot$ 

- Język obiektowy
- Kontrola typów
- Ustalona struktura programu
- Łatwy sposób dołączania kolejnych plików

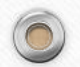

Java - plusy

 $\sqrt{2}$ 

- Prostsze tworzenie aplikacji okienkowych
- Bardzo popularna na rynku pracy
- Możemy w niej pisać aplikacje na smartfony system Android

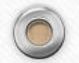

Java - minusy

- Jeszcze więcej informacji do przyswojenia
- Zrozumienie idei programowania obiektowego
- Do nauki algorytmów jak strzelanie z kuszy do muchy
- Ciężka, toporna i wolna w działaniu

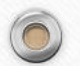

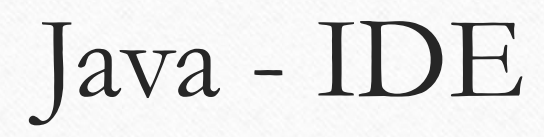

• Intellij Idea Community Edition <https://www.jetbrains.com/idea/>

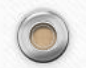

 $\circledcirc$ 

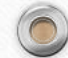

 $\odot$ 

#### Pascal vs C++ vs Python vs Java

- Pascal jest dobry ale jak uzasadnić jego użycie uczniom?
- Ma ograniczone zastosowanie

- C++ do nauki algorytmów wręcz idealny…
- chyba że wolimy poświęcić się zrozumieniu idei
- Może być nudny dla "nie-programistów"

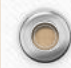

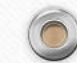

#### Pascal vs C++ vs Python vs Java

- Python dobry do rozpoczęcia przygody z programowaniem
- Początkowo nie wymaga przyswojenia wielu informacji

• Java – bardzo dobra gdy chcemy tworzyć zaawansowane aplikacje

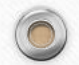

## Języki alternatywne

 $\odot$ 

Czyli co w trawie piszczy

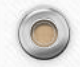

## Ruby - SonicPi

- Programowanie w języku Ruby języku skryptowym
- Tworzenie muzyki w łatwy sposób
- Dobry do nauki i zrozumienia pętli
- Zintegrowany tutorial wiele gotowych ćwiczeń i przykładów

• Adres:<http://sonic-pi.net/>

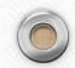

## SonicPi

 $\circledcirc$ 

 $\odot$ 

Demo

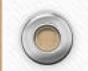

#### Lua – Pico-8

- Lua język skryptowy, podobny do języka Python
- Pico-8 wirtualna, 8-bitowa konsola
- Zintegrowane środowisko programistyczne uruchamianie programów, edytor kodu, edytor duszków i map, edytor efektów dźwiękowych i muzyki
- 8-bitowe środowisko: ekran 128x128 pikseli, paleta 16 kolorów
- "Żywy organizm" zmieniamy fragment kodu, uruchamiamy i sprawdzamy – bez dodatkowego czekania

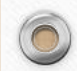

#### Pico-8

- Wsparcie do tworzenia animacji w formacie gif
- Prosta i szybka publikacja stworzonych programów
- Wszystkie programy są otwarto-źródłowe: każdy można pobrać, zobaczyć, zmodyfikować, uczyć się
- Aktywna i przyjazna społeczność
- Adres:<https://www.lexaloffle.com/pico-8.php>

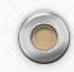

#### Pico-8

 $\circledcirc$ 

 $\odot$ 

Demo

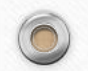

#### Pico-8 - sortowanie

 $\odot$ 

Demo

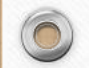

# Pico-8 - inspiracje

 $\odot$ 

<https://github.com/felipebueno/awesome-PICO-8>

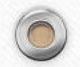

# JavaScript

 $\sqrt{2}$ 

- Język Internetu technologia powszechnie używana
- Język skryptowy podobny do języka Python
- Może być stosowany do urozmaicenia stron…
- jak i do tworzenia samodzielnych aplikacji

### JavaScript – matematyczne animacje

 $\odot$ 

Demo

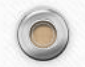

# JavaScript - labirynt

 $\odot$ 

 $\sqrt{2}$ 

Demo

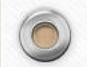

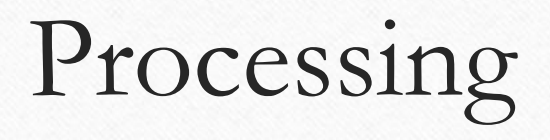

- Stworzony z myślą o artystach
- Duże możliwości tworzenia interaktywnych programów i animacji
- Wiele gotowych i ciekawych przykładów

• Adres:<https://processing.org/>

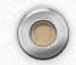

# Processing

 $\odot$ 

 $\sqrt{2}$ 

Demo

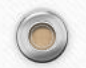

### Zadania – skąd czerpać inspiracje?

 $\odot$ 

I jak aktywizować uczniów

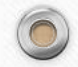

## Serwisy z zadaniami

 $\odot$ 

- SPOJ polski i angielski
- UVA Online Judge
- CodeInGame

 $\circledcirc$ 

 $\bigcap$ 

• CodeCademy

# Polski SPOJ

 $\odot$ 

- Zadania w języku Polskim
- Pogrupowane pod względem trudności
- Aktywne Polskie forum
- Komentarze do zadań
- Wiele dostępnych języków
- Łatwo się wybić

## UVA

 $\odot$ 

- Zadania w języku angielskim
- Światowy serwis i ranking
- Ponad 5 tysięcy zadań

 $\circledcirc$ 

 $\bigcap$ 

- Aktywna i rozległa społeczność
- Adres:<https://uva.onlinejudge.org/index.php>

#### UVA - uHunt

- Podgląd profilu status wysłanych rozwiązań, zadania rozwiązane i próbowane
- Wybrane zadania podzielone na 9 kategorii i liczne podkategorie
- Książka z opisem każdej kategorii, sposobów rozwiązywania, algorytmów i nie tylko
- Lista kolejnych zadań do rozwiązania
- Adres:<http://uhunt.onlinejudge.org/>

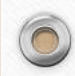

# UVA - uDebug

 $\sqrt{2}$ 

- Sprawdzenie, jakiej odpowiedzi powinien udzielić program
- Przykładowe przypadki testowe

- Możliwość porównania wyników
- Szybki sposób na znalezienie błędu
## CodeInGame

- Praktyczne problemy symulowane za pomocą gry
- Zadania algorytmiczne
- Możliwość zobaczenia, jak radzi sobie nasze rozwiązanie
- Zadania o różnym poziomie trudności
- Częste konkursy i zawody
- Wiele języków do wyboru
- Adres:<https://www.codingame.com/>

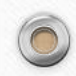

## CodeCademy

- Nauka programowania (i nie tylko) w ciekawy sposób
- Gotowe, interaktywne kursy: język Python, Ruby, tworzenie stron internetowych…
- Wyłącznie w języku angielskim
- Jako inspiracja dla nauczyciela…
- i do samodzielnej nauki dla ucznia
- <https://www.codecademy.com/>

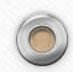

## MWPZ

 $\sqrt{2}$ 

- Mistrzostwa Wielkopolski w Programowaniu Zespołowym
- Odbywają się regularnie w grudniu w Poznaniu
- Jedyne tego typu zawody otwarte dla wszystkich
- Dobra okazja do nauki pracy w zespole

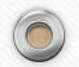

## Dziękuję za uwagę

 $\odot$ 

I zapraszam do zadawania pytań

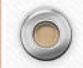

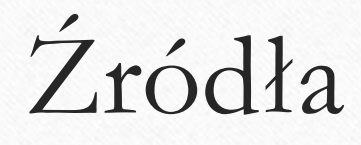

 $\odot$ 

- [http://blog.mikaellundin.name/assets/posts/2011-02-14-beginners-guide](http://blog.mikaellundin.name/assets/posts/2011-02-14-beginners-guide-to-pascal/turbo_pascal.png)to-pascal/turbo\_pascal.png
- [http://progopedia.com/static/upload\\_img/2011/03/15/baltie3-fact.png](http://progopedia.com/static/upload_img/2011/03/15/baltie3-fact.png)

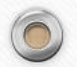